# Logic Programming

#### *Programming Languages*

*William Killian*

Millersville University

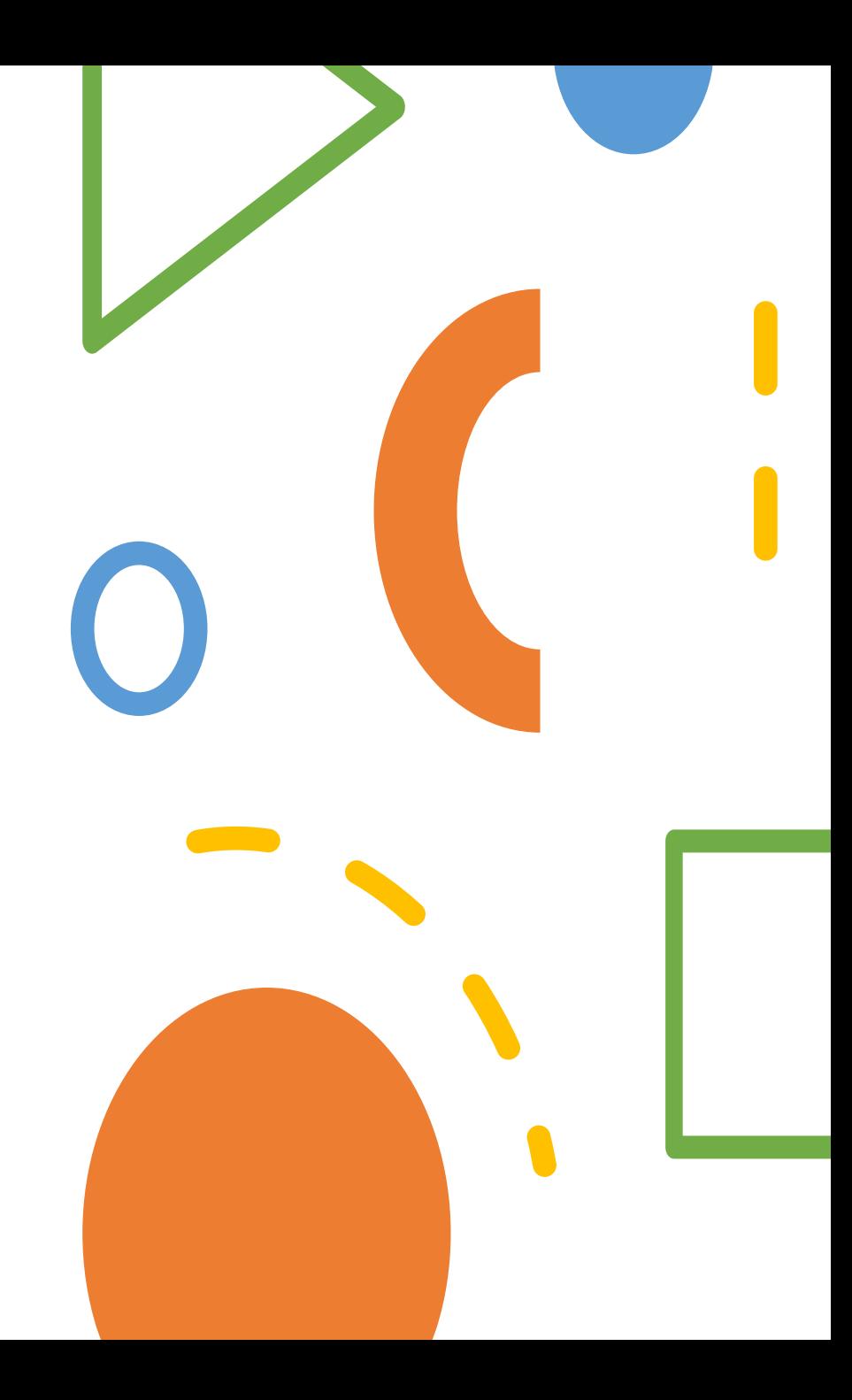

# **Outline**

- Predicate Calculus
- Theorem Proving
- Logic Programming
- Case Study: Prolog
- Examples
	- Sudoku
	- N-Queens

# Logic Programming

- Expressed in a form of symbolic logic
- Applies logical inferencing to produce results
- **Key insight:** *Declarative* (instead of *Procedural*)
	- Specification of results are stated
	- Rather than the procedures which can produce them

# Predicate Calculus

#### **Preposition**

*A logical statement that may or may not be true*

• Consists of objects and relationships

#### **Predicate Calculus**

*Logic founded upon prepositions, variables, constants, and quantifiers*

- *Variable* a symbol that can represent different objects at different times
- *Constant* a symbol that represents one object
- *Quantifier* a countable amount (for all, there exists)

# Propositions == Compound Terms

- Atomic propositions consist of compound terms
- *Compound term* describes a relation, but is often expressed as a function (can be written as a table)
- Two parts to a compound term
	- **Functor** function symbol that names the relationship
	- **Parameters** ordered list (akin to a tuple)
- Examples:
	- student(jon)
	- like(beth, macOS)
	- like(chris, windows)
	- like(will, linux)

## Proposition Forms

- Propositions can be stated in two forms:
	- Fact proposition is assumed to be true
	- Query truth of proposition is to be determined
- Compound Proposition
	- Have two or more atomic propositions
	- Propositions are connected by operators

# Logical Operators

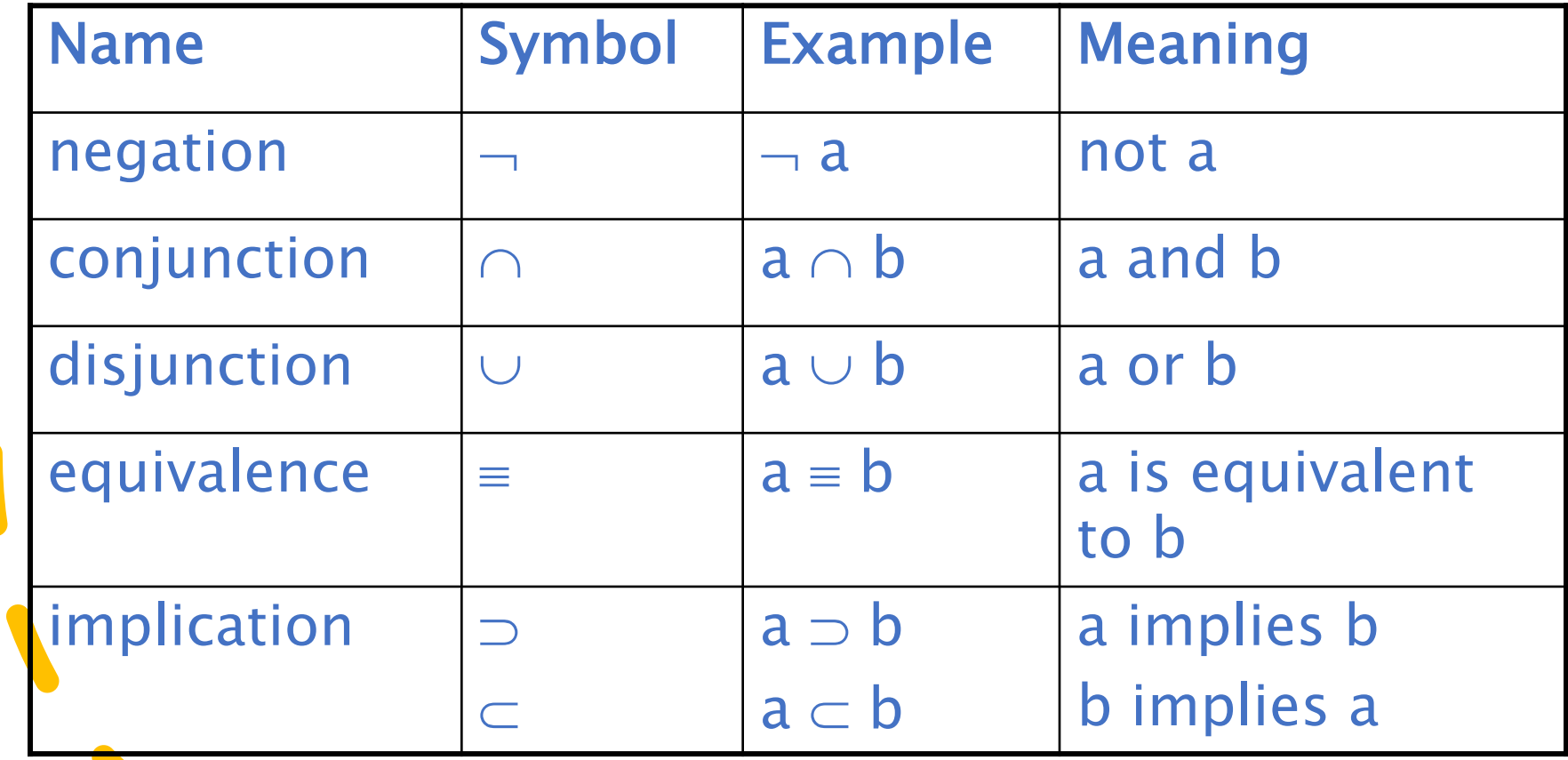

## Quantifiers

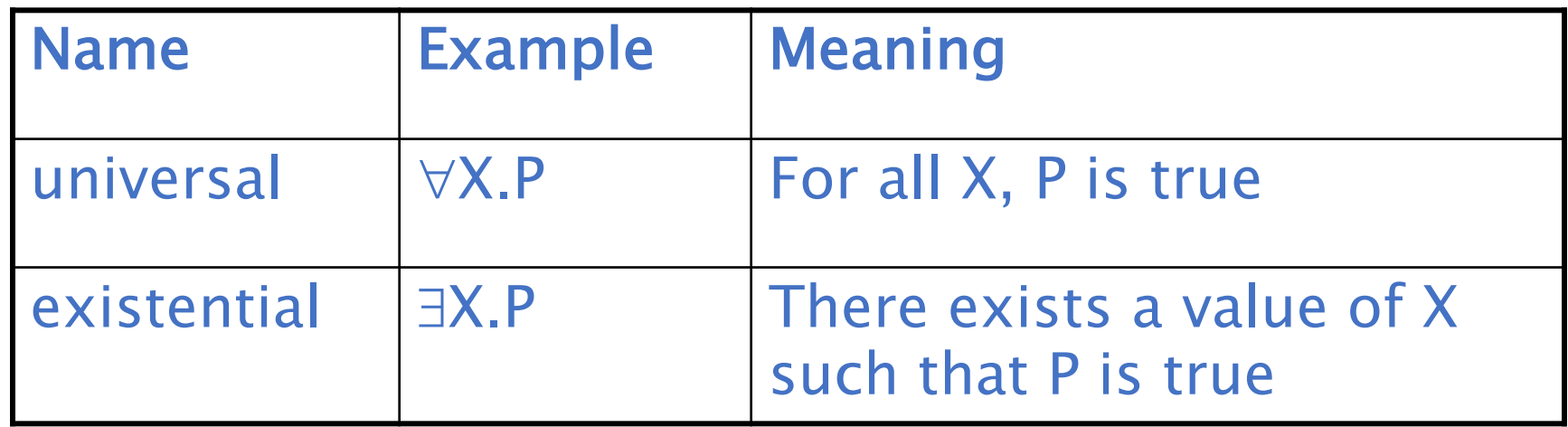

# Clausal Form

• We will use a standard form for all propositions

#### • **Antecedent**

- Right side
- What must be true

#### • **Consequent**

- Left side
- What could be true
- Example
	- $B_1 \cup B_2 \cup ... \cup B_n \subset A_1 \cap A_2 \cap ... \cap A_m$
	- means if all the As are true, then at least one B is true

# Theorem Proving

- Given known axioms an theorems… *We should be able to discover new theorems!*
- **Resolution**
	- A principle of inference that allows inferred propositions to be computed from given propositions
	- Unification
		- Finding values for variables in propositions
	- Instantiation
		- Assigning temporary values to variables to allow unification
	- After instantiation: if matching fails, we may backtrack

## Logic Programming

- Declarative
- Non-Procedural

*Programs do not state how to do something!*

*… Programs state what the result will be.*

# Logic Programming: Sorting

• Describe the characteristics of a sorted list, rather than the process of rearranging a list

```
sort(old list, new list) \subsetpermute (old list, new list) \cap sorted (new list)
sorted (list) \subset\forall<sub>i</sub> such that 1 \le j < n, list(j) \le list (j+1)
```
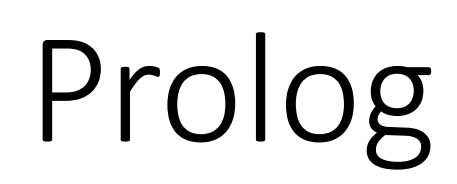

# Prolog

Predominately used in two fields/areas (origin)

- Natural language processing
- Automated theorem proving

#### *Important Terms:*

- *Term* constant, variable, or structure
- *Constant* atom or integer
- *Atom* consists of either:
	- A string of letters, digits, and underscores (starts with a-z)
	- A string of printable ASCII characters delimited by '

## Terms

#### *Variable*

• Any string of letters, digits, or underscores starting with a Capital letter

#### *Instantiation*

- Binding of a variable to a concrete value
- May be a temporary binding

#### *Structure*

Represents one atomic proposition functor( parameter, list )

### Facts

Facts are used (in part) to define hypotheses

Known as a "Headless Horn" clause

```
female(amy).
female(stephanie).
male(will).
father(larry, amanda).
```
## Rules

Rules are used (in part) to define hypotheses

Known as a "Headed Horn" clause **Right side:** *antecedent* (*if* part) – can be a conjunction **Left side:** *consequent* (*then* part) – single term

```
ancestor(mary,shelley):- mother(mary,shelley).
```

```
parent(X,Y) :- mother(X,Y).
parent(X,Y) :- father(X,Y).
grandparent(X,Z) :- parent(X,Y), parent(Y,Z).
```
## Goals

For theorem proving, we may just want to learn or derive something *interesting* (via proving or disproving)

```
"Headless Horn" notation:
     man(fred)
```
Can also generalize with variables and propositions father(X, mike) female(Y)

# Approaches to Solving

- *Matching* is the process of proving a proposition
- Proving a subgoal is called *satisfying* the subgoal
- *Bottom-up resolution, forward chaining*
	- Begin with facts and rules of database and attempt to find sequence that leads to goal
	- Works well with a large set of possibly correct answers
- *Top-down resolution, backward chaining*
	- Begin with goal and attempt to find sequence that leads to set of facts in database
	- Works well with a small set of possibly correct answers
- Prolog implementations use backward chaining

## Arithmetic

Integer variables and integer operations are supported

**is** operator D **is** B \* B – 4 \* A \* C.

*Illegal to do variable reassignment!*

```
Sum is Sum + X.
```
## Arithmetic Example

```
speed(ford,100).
speed(chevy,105).
speed(dodge,95).
speed(volvo,80).
time(ford,20).
time(chevy,21).
time(dodge,24).
time(volvo,24).
distance(X,Y) :- speed(X,Speed),
                 time(X,Time),
                  Y is Speed * Time.
```
**distance(chevy, Chevy\_Distance).**

## Lists

- Lists is a sequence of any number of elements
- Elements can be atoms, atomic propositions, or other terms (even other lists!)

```
[ apple, orange, pear, peach ]
```

```
\begin{bmatrix} \end{bmatrix} – empty list
```
 $[X \mid Y]$  – list with head X and tail Y

## List Operations - Append

#### *append*([], List, List). *append*([Head | L1], L2, [Head | Out]) : *append*(L1, L2, Out).

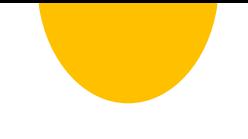

## List Operations - Reverse

### *reverse*([], []). *reverse*([Head | Tail], List) : *reverse*(Tail, Result), *append*(Result, [Head], List).

## List Operations - Member

*member*(Elem, [Elem | \_]). *member*(Elem, [\_ | List]) : *member*(Elem, List).

*Underscore is an anonymous variable*

# Deficiencies of Logic Programming

#### Resolution Order Control

• *The order of attempted matches is non-deterministic and all matches would be attempted concurrently*

#### The Closed-World Assumption

• *The only knowledge is what is in the database*

#### The Negation Problem

• *Anything not stated in the database is assumed to be false*

# Examples

## N-Queens

#### *Problem:*

*Provided an N x N chess board, place N queens such that none of them can "take" another (for those with a chess background).*

*For those without a chess background: place N queens on an N x N chess board such that there is only one queen per row, one queen per column, and no two queens' difference in rows equals their difference in columns.*

# N-Queens

*[https://swish.swi-prolog.org/example/queens.pl](https://swish.swi-prolog.org/example/clpfd_queens.pl)*

Traditional Prolog implementation

- Requires a full board definition
- Iteratively makes all constraints one queen at a tim
- Relies on extensive list processing operations

*https://swish.swi-prolog.org/example/clpfd\_queens.pl* Prolog Implementation relying on CLP(FD) library

- **C**onstraint **L**ogic **P**rogramming over **F**inite **D**omain
- Replaces lists with domains and special operations

## N-Queens

n queens(N, Qs) :**length**(Qs, N), Qs **ins** 1..N, safe\_queens(Qs).

```
safe queens([]).
safe queens([Q|Qs]) :-
 safe_queens(Qs, Q, 1), safe_queens(Qs).
```
safe\_queens([], \_, \_). safe queens( $[Q|Qs]$ ,  $Q\theta$ , D $\theta$ ) :-Q0 **#\=** Q, **abs**(Q0 - Q) **#\=** D0, D1 **#=** D0 + 1, safe queens(Qs, Q0, D1).

#### *Problem:*

*Given a 9x9 grid subdivided into 3x3 "houses", place the values 1 through 9 such that*

- *Each row contains each value exactly once*
- *Each column contains each value exactly once*
- *Each house contains each value exactly once*

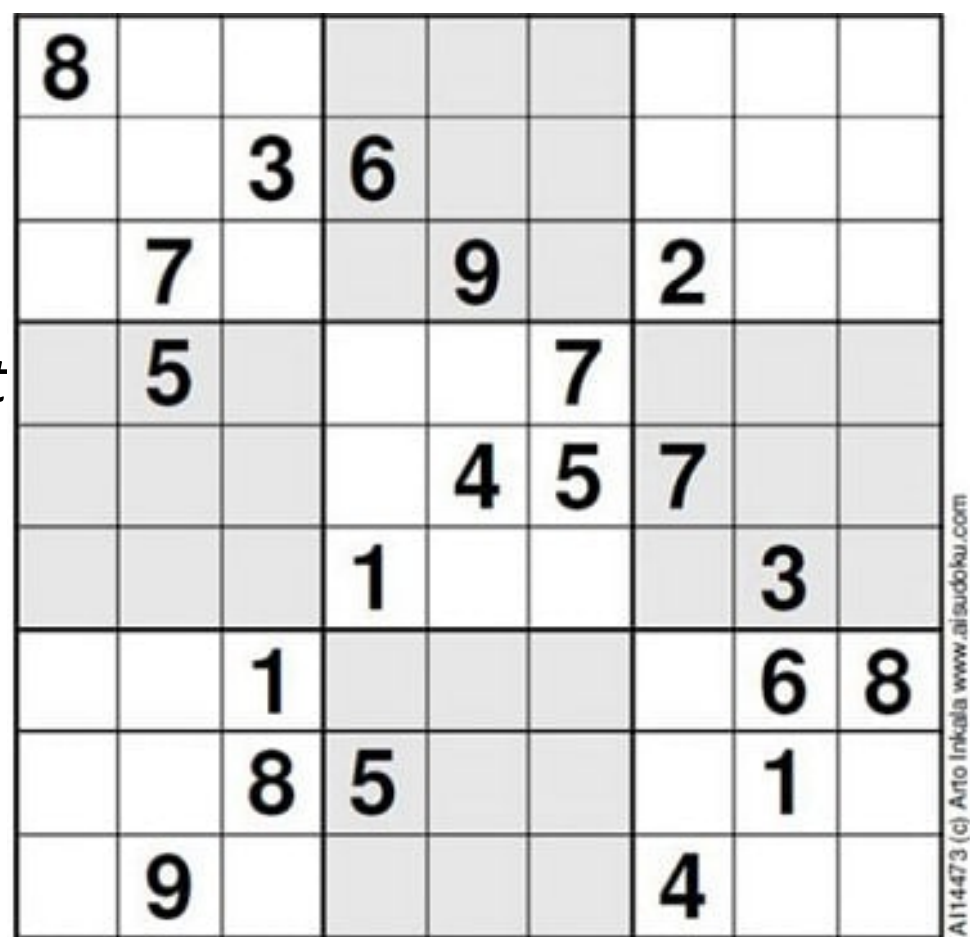

https://swish.swi-prolog.org/example/clpfd\_sudoku. Prolog Implementation relying on CLP(FD) library

#### **Checking Houses:** blocks([], [], []). blocks([A,B,C|Bs1], [D,E,F|Bs2],  $[G,H,I|Bs3])$  :all distinct([A,B,C,D,E,F,G,H,I blocks(Bs1, Bs2, Bs3).

https://swish.swi-prolog.org/example/clpfd\_sudoku. Prolog Implementation relying on CLP(FD) library

#### **Checking Houses:** blocks([], [], []). blocks([A,B,C|Bs1], [D,E,F|Bs2],  $[G,H,I|Bs3])$  :all distinct([A,B,C,D,E,F,G,H,I blocks(Bs1, Bs2, Bs3).

#### **Sudoku Solver:**

sudoku(Rows) : length(Rows,9), maplist(same\_length(Rows),Rows), append(Rows,Vs), Vs ins 1..9, **maplist(all\_distinct,Rows),** transpose(Rows,Columns), **maplist(all\_distinct,Columns),** Rows =  $[A, B, C, D, E, F, G, H, I]$ , **blocks(A,B,C), blocks(D,E,F), blocks(G,H,I).**

#### **Problem Definition**

$$
\text{problem}(1, [\lfloor \underline{\ldots}, \underline{\ldots}, \underline{\ldots}, \underline{\ldots}, \underline{\ldots}, \underline{\ldots}]\},
$$
\n
$$
[\lfloor \underline{\ldots}, \underline{\ldots}, \underline{\ldots}, 3, \underline{\ldots}, 8, 5],
$$
\n
$$
[\lfloor \underline{\ldots}, 1, \underline{\ldots}, 2, \underline{\ldots}, \underline{\ldots}]\},
$$
\n
$$
[\lfloor \underline{\ldots}, \underline{\ldots}, 5, \underline{\ldots}, 7, \underline{\ldots}, \underline{\ldots}],
$$
\n
$$
[\lfloor \underline{\ldots}, 4, \underline{\ldots}, \underline{\ldots}, 1, \underline{\ldots}]\},
$$
\n
$$
[\lfloor \underline{\ldots}, 9, \underline{\ldots}, \underline{\ldots}, \underline{\ldots}, \underline{\ldots}],
$$
\n
$$
[\lfloor 5, \underline{\ldots}, \underline{\ldots}, \underline{\ldots}, \underline{\ldots}, 7, 3],
$$
\n
$$
[\lfloor \underline{\ldots}, 2, \underline{\ldots}, 1, \underline{\ldots}, \underline{\ldots}, \underline{\ldots}],
$$
\n
$$
[\lfloor \underline{\ldots}, \underline{\ldots}, \underline{\ldots}, 4, \underline{\ldots}, \underline{\ldots}, 9]]
$$

#### **Problem Solution**

**problem(1, Rows), sudoku(Rows).**

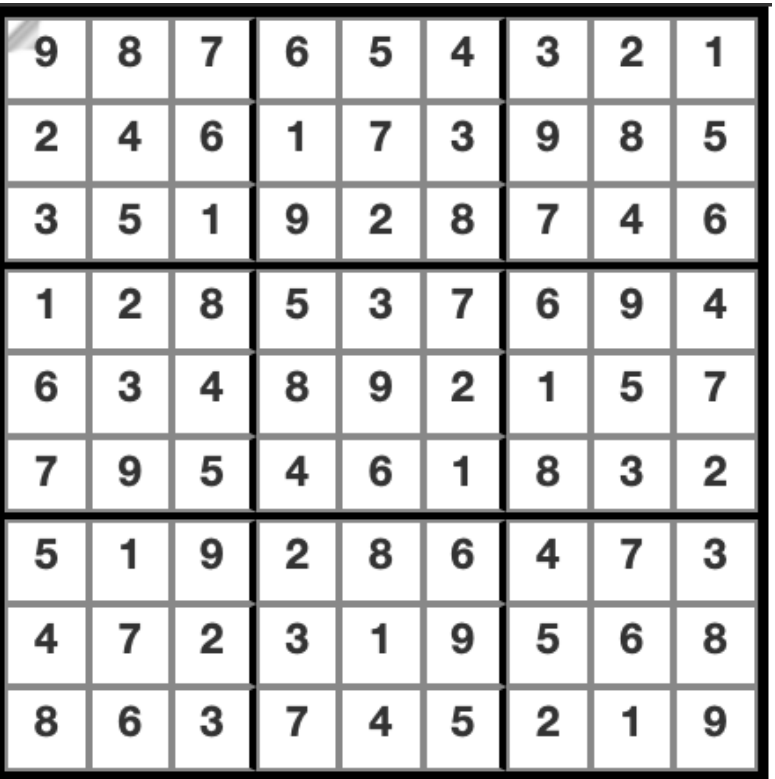